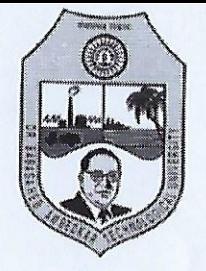

## Dr. Babasaheb Ambedkar Technological University, Lonere

(Established by Government of Maharashtra and Governed by Dr. Babasaheb Ambedkar Technological University Act No. XXIX of 2014) विदयाविहार, लोणेरे-रायगड ४०२ १०३ (महाराष्ट्र) Vidyavihar, Lonere - Raigad 402 103 (Maharashtra) Tel: (02140) 275142 <br>
Student Helpline: 02140 - 275212 Website: www.dbatu.ac.in, E-mail: registrar@dbatu.ac.in

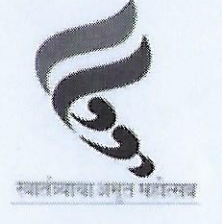

DBATU/REG/AC/FY/UG/2022/60

Dated: 14/03/2022

### Academic Calendar Even Semester S.Y. T.Y. F.Y. B.Tech & M.Tech -II (AY 2021-2022)

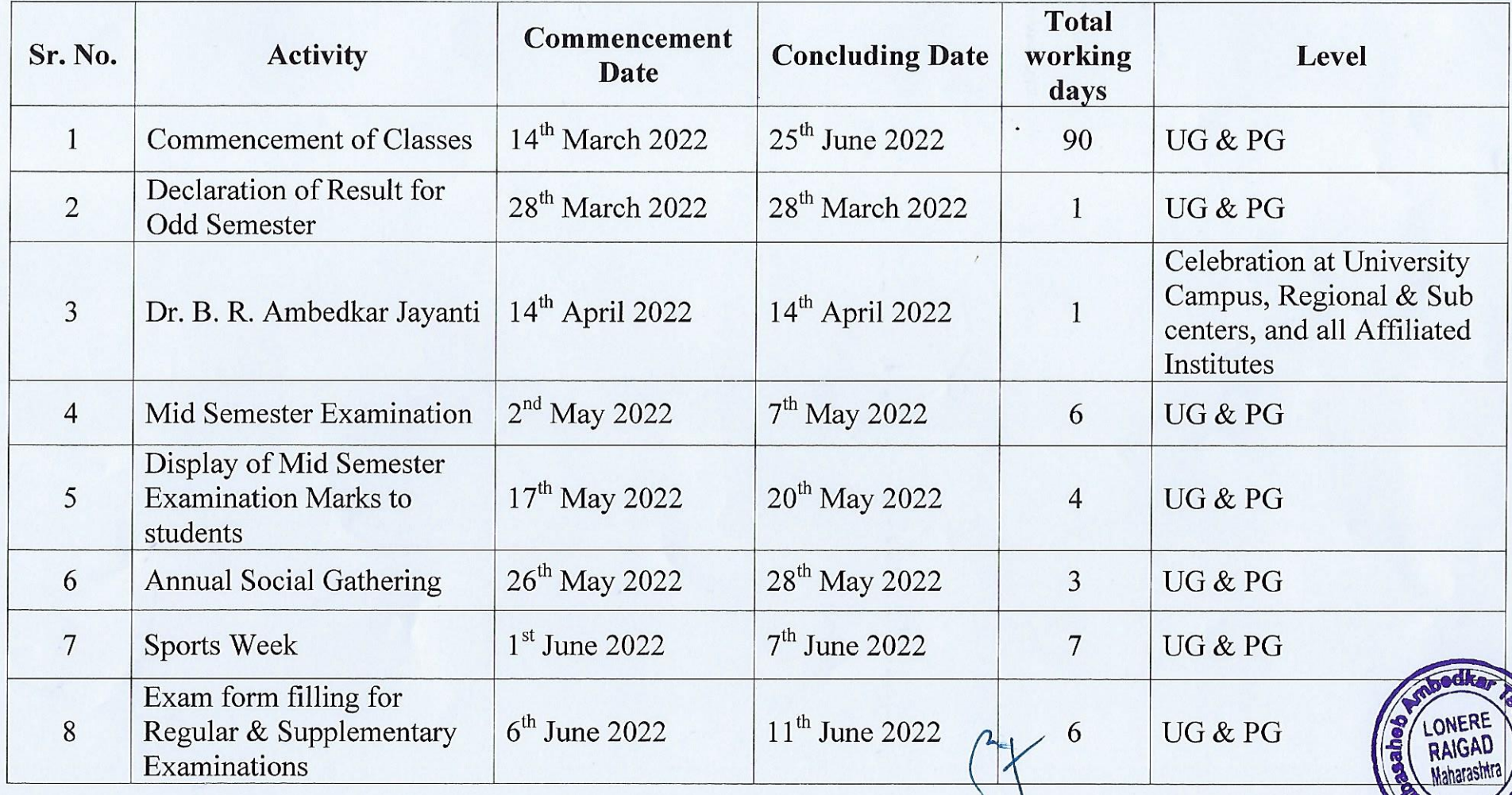

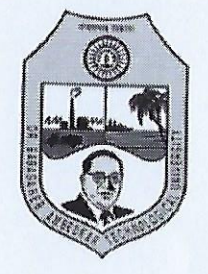

# Dr. Babasaheb Ambedkar Technological University, Lonere (Established by Government of Maharashtra and Governed by Dr. Babasaheb Ambedkar Technological University Act No. XXIX of 2014)

विदयाविहार, लोणेरे-रायगड ४०२ १०३ (महाराष्ट्र) Vidyavihar, Lonere - Raigad 402 103 (Maharashtra) Tel: (02140) 275142 <br>
Student Helpline: 02140 - 275212

स्वानंत्र्याया अवन महेन्यस

Website: www.dbatu.ac.in, E-mail: registrar@dbatu.ac.in

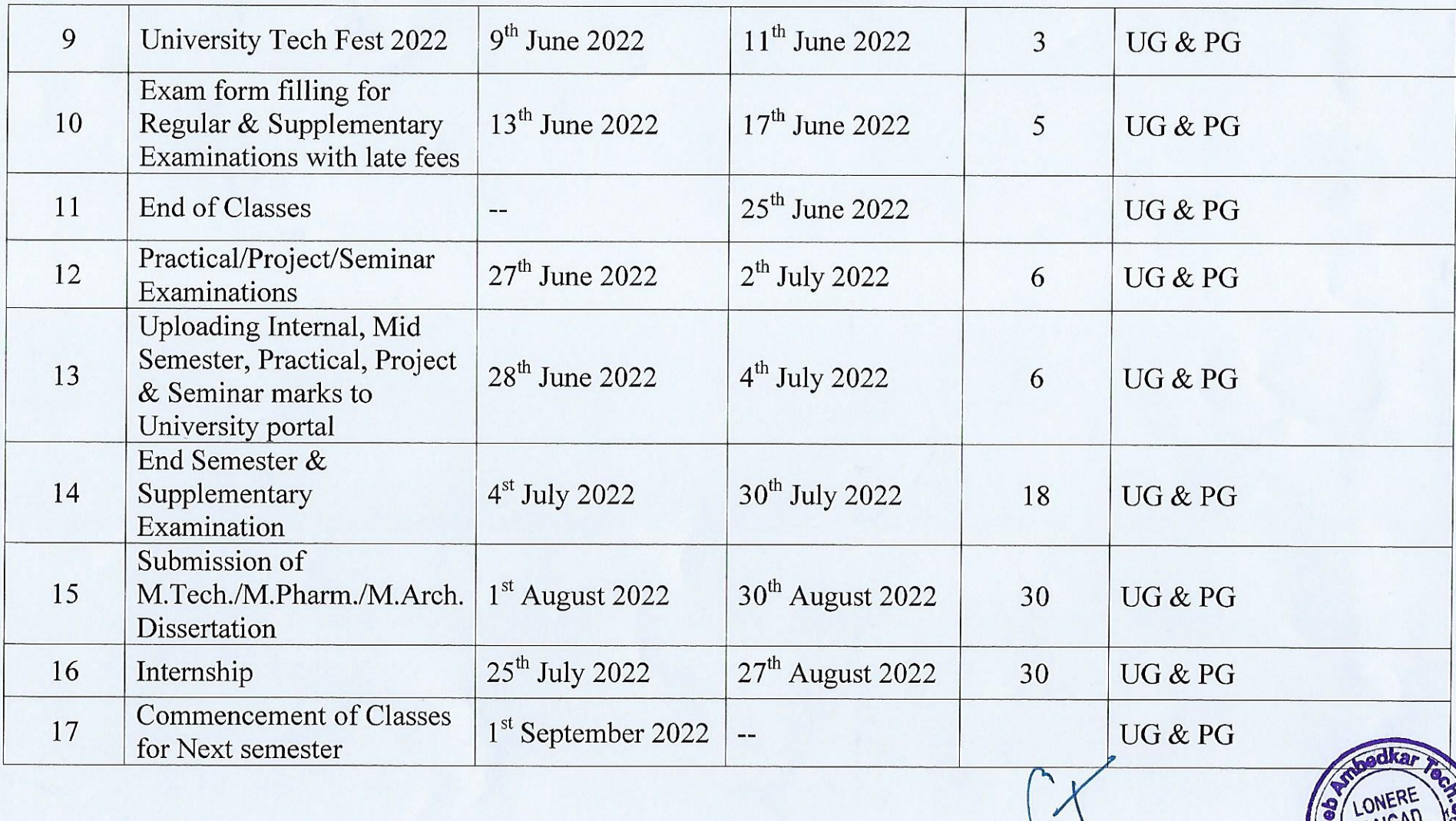

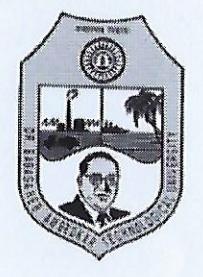

### Dr. Babasaheb Ambedkar Technological University, Lonere

(Established by Government of Maharashtra and Governed by Dr. Babasaheb Ambedkar Technological University Act No. XXIX of 2014) विदयाविहार, लोणेरे-रायगड ४०२ १०३ (महाराष्ट्र) Vidyavihar, Lonere - Raigad 402 103 (Maharashtra) Tel: (02140) 275142 <br>
Student Helpline: 02140 - 275212 Website: www.dbatu.ac.in, E-mail: registrar@dbatu.ac.in

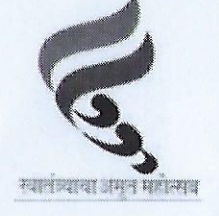

#### **List of Holidays**

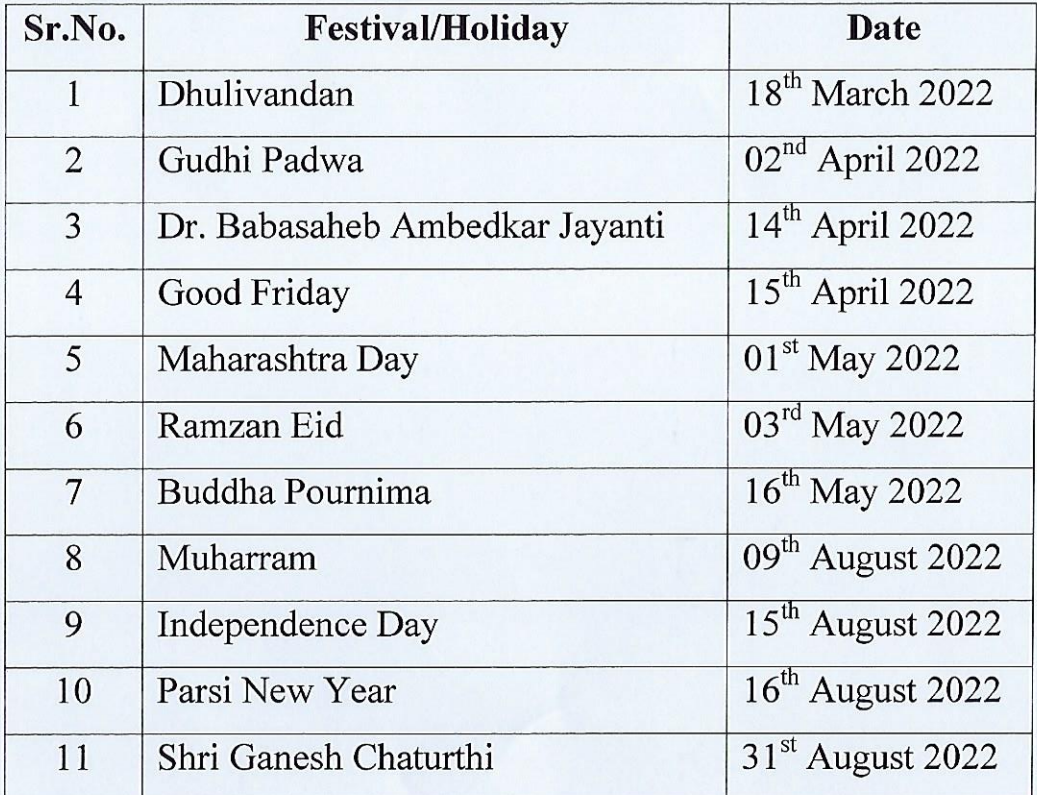

- \* All examinations will be conducted in offline mode unless otherwise notified.
- \* Guidelines issued by the Government amid Covid-19 will be followed strictly.

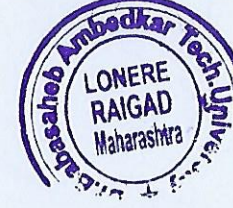

**FRARSI)**  $(1)$ 

Dr. Babasaheb Ambdeley Tstheplogical University<br>LONERE 402 103. Tal. Mangaon, Dist. Raigad, (Maharashtra)

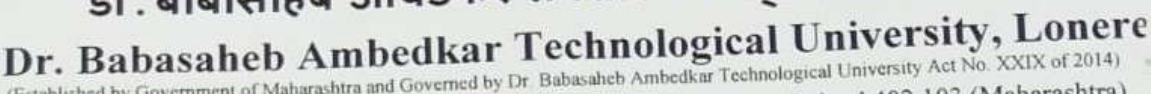

(Established by Government of Maharashtra and Governed by Dr Babasaheb Ambedkar Technological University Act No. XXIX of 2014)

विद्याविहार, लोणेरे-रायगड ४०२ १०३ (महाराष्ट्र) Vidyavihar, Lonere - Raigad 402 103 (Maharashtra)

Tel: (02140) 275142 Student Helpline: 02140 - 275212 Website: www.dbatu.ac.in, E-mail: registrar@dbatu.ac.in

Dated: 07/04/2022

DBATU/REG/AC/SY/2022/79

Academic Calendar Even Semester S.Y. Engineering (AY 2021-2022)

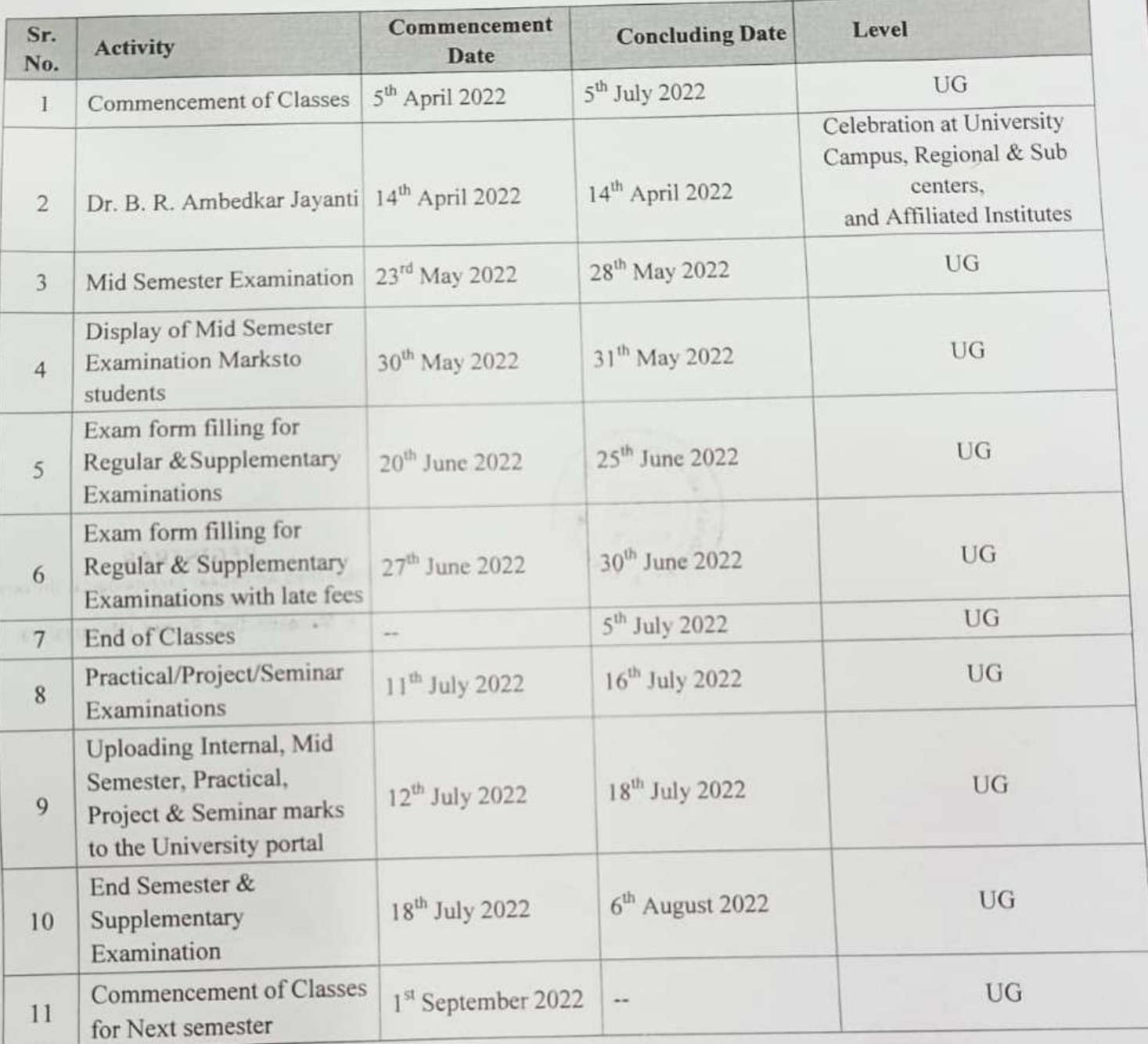

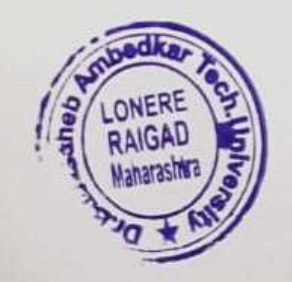

**REGISTRAR** Dr Babasaheb Ambedkar Technological University.<br>LONERE 402 103. Tal Mangaon, Dist. Raigad, (Maharashtra)

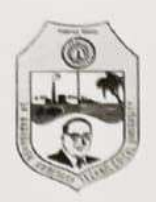

Dr. Babasaheb Ambedkar Technological University, Lonere (Established by Government of Maharashtra and Governed by Dr. Babasaheb Ambedkar Technological University Act No. XXIX of 2014) विद्याविहार, लोणेरे-रायगड़ ४०२ १०३ (महाराष्ट्र) Vidyavihar, Lonere - Raigad 402 103 (Maharashtra)

Tel: (02140) 275142 Student Helpline: 02140 - 275212 Website: www.dbatu.ac.in, E-mail: registrar@dbatu.ac.in

#### **List of Holidays**

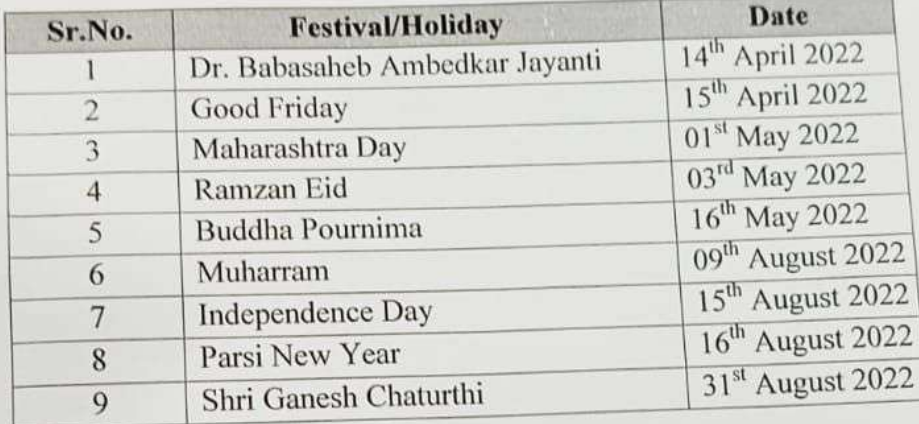

\* All examinations will be conducted in **offline mode** unless otherwise notified.

\* Guidelines issued by the Government amid Covid-19 will be followed strictly.

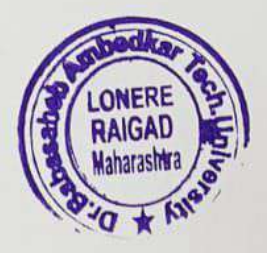

antiu.

(Dr. B F Jogi) Registrar **REGISTRAR** Dr. Babasaheb Ambedkar Technological University LONERE 402 103, Tal. Mangaon, Dist. Raigad, (Maharashtra)